www.aiita.org

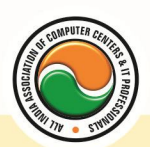

अखिल भारतीय सूचना प्रौद्योगिकी संगठन **All India Information Technology Association** 

**New Delhi** 

**WORK RELATED TO MINISTRY OF INFORMATION TECHNOLOGY (GOVT. OF INDIA)** 

# **CERTIFICATE IN COMPUTER CONCEPT**

**Eligibility** : 10<sup>th</sup> **Course Code :** CR-02 **Duration :** 4 Months

## **Personality Development & Communication Skills**

**ENGLISH :--** Speaking Fluently, Grammar, Pronunciation, Vocabulary, Listening, Reading, **Writing** 

**ACTIVITY :--** Mind & Speech Co-ordination , Logical Thinking , Communication Process , Public Speaking , Body Language , Interview Handling , Group Discussion

**PERSONALITY DEVELOPMENT :--** Attitude Management, Success, Motivation, Self Esteem, Interpersonal Skills , Goal Setting

### **Computer Fundamentals**

Introduction To Computers , Types Of Computer , History Of Computer , Generation Of Computer , PC & Its Components , D

isk Defragmentor , Categories Of PC , Evolution Of Micro Processors , Registers Of Micro Processors , Basic Components Of Computer System , Input Output& Storage Units , Software , Types Of Software , Types Of Operating System , Categories Of OS , Example Of Utility Program , Programming Languages , Generations Of Programming Language , Application Software , User &Example Of Application Software, Viruses, Types Of Virus, Virus Detection &Prevention, Communication Process , Communication Protocols , Communication Channel/Media , Modem , Components Of LAN , Types Of Internet Connections , Internet& Its Advantages , Internet Services , WWW & Common Technologies of Internet

## **PC Package (Word , Excel , Power Point)**

**Office package :--** Word processor Software , Spreadsheet software , Presentation software , Database Management software

**MS Office :--** Introduction to Ms Office , Introduction to Ms Word , How to Start , Components of Ms Word , File Menu , Edit Menu , View Menu , Insert Menu , Format Menu , Tools Menu , Table Menu , Window Menu , Help Menu

**MS Excel :--** Introduction to MsExcel **,** Calculations **,** Formula **,** Functions **,** Insert Row/Columns **,**  Create Chart **,** Format Sheet

**Tools Menu :--** Goal Seek **,** Scenario , Auditing

**Data Menu :--** Sort **,** Filter **,** Advance Filter **,** Sub total **,** Forms **,** Validations **,** Table **,** Consolidate **,**  Pivot table **,** Window **,** Help

**Ms PowerPoint :--** Introduction , Insert New Slide , Format Slide , Slide Show

## **Accounting Package (Tally 5.4 , 6.3 , 7.2 , 9 , ERP)**

www.aiita.org

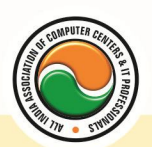

#### अखिल भारतीय सूचना प्रौद्योगिकी संगठन **All India Information Technology Association**

**New Delhi** 

WORK RELATED TO MINISTRY OF INFORMATION TECHNOLOGY (GOVT, OF INDIA)

**Computerized Accounting With Tally :--** Tally Fundamentals **,** Basic & Advanced Accounting **,**  Accounting fundamentals **,** Types of Accounts and their rules **,** Company Create Alter and Delete **,** Types of Accounting Vouchers **,** Cost Centers **,** Inventory features **,** Types of Inventory Vouchers **,** Statutory Accounting **,** Price Levels **,** Voucher classes **,** Multi Currency **,** TDS **,** VAT **,** Payroll system **,** Job Costing **,** ODBC **,** Import and Export Tally Data

# **Graphics Designing (PageMaker , CorelDraw , Photoshop)**

#### **Pagemaker**

**Adobe Pagemaker :--** Components of Pagemaker **,** ToolBox **,** Palettes **,** Working with text

**Constructing a Publication :--** Creating a new Page **,** Save publication , Preferences

**Edit Text :--** Edit Story , Master Pge , Measurement , Ruler & guideline **,** Pge numbers **Layout menu :--** Sorting page **,** Deleting Pge

**Text formatting :--** Type Menu **,** Control Palette **,** Expert Tracking **,** Indents And Teb **Element Menu :--** Fill **,** Fill and Stroke **,** Create a Frame **,** Arrange **,** Wrap textGroup Object **,**  Image Control **,** Using PhotoShop Effect **,** Change the Shape Of Polygon/ Rectangle **Utilities Manu :--** Checking Spelling & Grammer **,** Change Case **,** Intex Entry

### **Coreldraw**

Introduction to corel draw **,** Toolbars **,** Components of Corel draw **What is New in edit Menu :--** Introduction to corel draw **,** Duplicate **,** Clone **View menu :--** Full screen Preview **,** Grid and ruler setup **Layout Menu :--** Insert page **,** Delete page **,** Switching page Orientation **,** Page setup **Arrange menu :--** Introduction **,** Transformation **,** Order **,** Behind **,** Group **,** Shaping **Effects Menu :--** Adjust **,** Transform **,** Artistic Media **,** Contour **,** Extrude **Bitmap Menu :--** convert to bitmap , Mode **,** 3d Effect **Art Strokes :--** Charcol **,** Pastels **,** Pen & ink **,** Scrap oared **,** Sketchpad **,** Watercolor **,** Blur **,** Smooth **,** Color transform **,** Halftone **Art Stockes :--** Edge Detect **,** Find edge **Creative :--** Crafts **,** Glass black **,** Sample glass **Distort :--** Blocks **,** swirl **Noice :--** Add Noice **Text menu :--** Edit text **,** Fit text to path **Tools & windows**

## **Photoshop**

Introduction to Photoshop **,** About wark area **,** Toolbox overview **File menu :-- What is new in file Edit menu :--** What is s new in file **,** Transform & Patten **Image menu :--** Mode **,** Rotate image

www.aiita.org

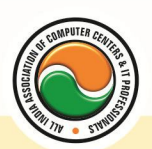

#### अखिल भारतीय सूचना प्रौद्योगिकी संगठन **All India Information Technology Association**

**New Delhi** 

**WORK RELATED TO MINISTRY OF INFORMATION TECHNOLOGY (GOVT. OF INDIA)** 

**Layer menu :--** New layer , Layer styles **,** New fill layer **,** Add layer mask **Select menu :--** Inverse **,** Feather **,** Modify **,** Grow **Filter menu :--** Extract **,** Artistic **,** Blur **,** Brush stroke **,** Distort **,** Pixel *ate , Render* **,**  Sharpen **,** Sketch

## **Introduction to Internet**

**Introduction to HTML :--** Introduction to html, HTML element and tags, Evolution of HTML, Creating HTML document , Body element , Block formatting element , Heading element , Marquee element , Paragraph element , List element , Anchor element , Graphics element , Table element , Form element , Frame element

**Java Script :--** Introduction to java script , Event in java script , Script element , Functions in java script, variables, Operators, Comment Indicator, Conditional branching Statement, The switch Statement , Loops , Arrays , System defined function , Catching Errors , Cookies , Event handles , Object Hierarchy model

**VB Script :--** Introduction to VB Script, Variables, Operators, Conditional branching statement ,Conversion functions , Predefined functions , String handling functions , Data type functions , Date Function

**Dynamic HTML :--** DHTML features , Event , DHTML property , Example of DHTML , Style Sheet , Cursor CSS properties , The inner HTML property , The Div element , Text Positioning , Multi media effects

**Macromedia Dream viewer**

#### **Admin Office New Delhi:**

#### **All India IT Association**

B-1041, 3rd Floor, Sector 7, Near Palam Extension, Dwarka, New Delhi - 110075 Ph : +91 11 47350202, 47541212 | Help line : 91 999 39 500 00 Fax : +91 11 47350203, Email : president@aiita.org

#### **Admin Office Indore :**

#### **All India IT Association**

18/3, Pardeshipura Nr. Electronic Complex, Indore (M.P.) INDIA Ph: +91 731 4055550, 4055551, 4222242, 4222252, 4299909, 4288812 Fax : +91 731 2573779 | Email: info@aiita.org